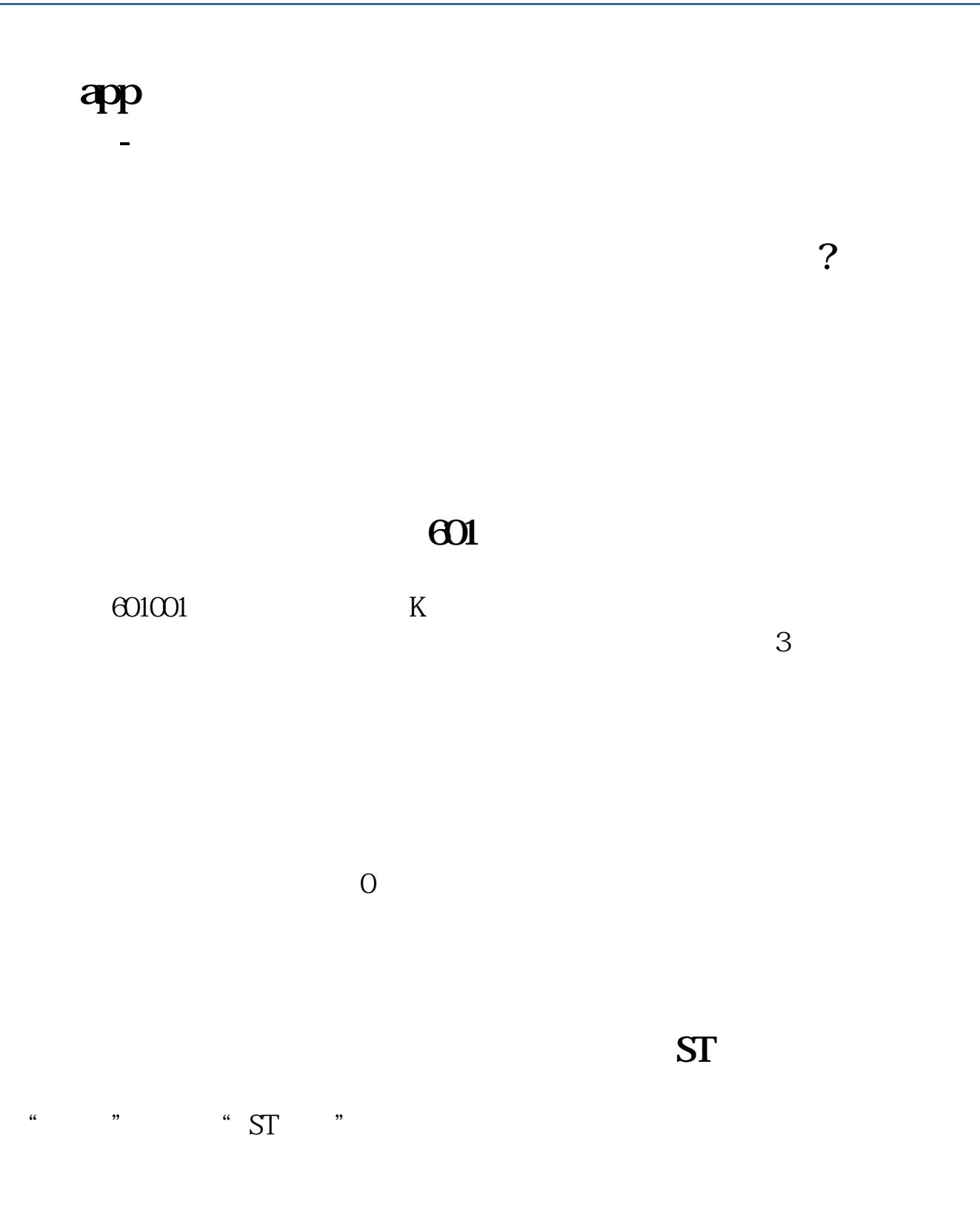

 $k$ 

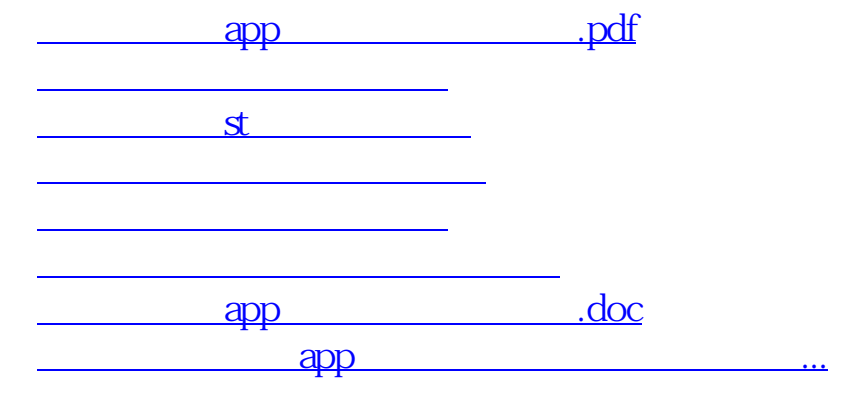

<https://www.gupiaozhishiba.com/read/35167523.html>